**FOSTER\_KDM1A\_TARGETS\_DN**

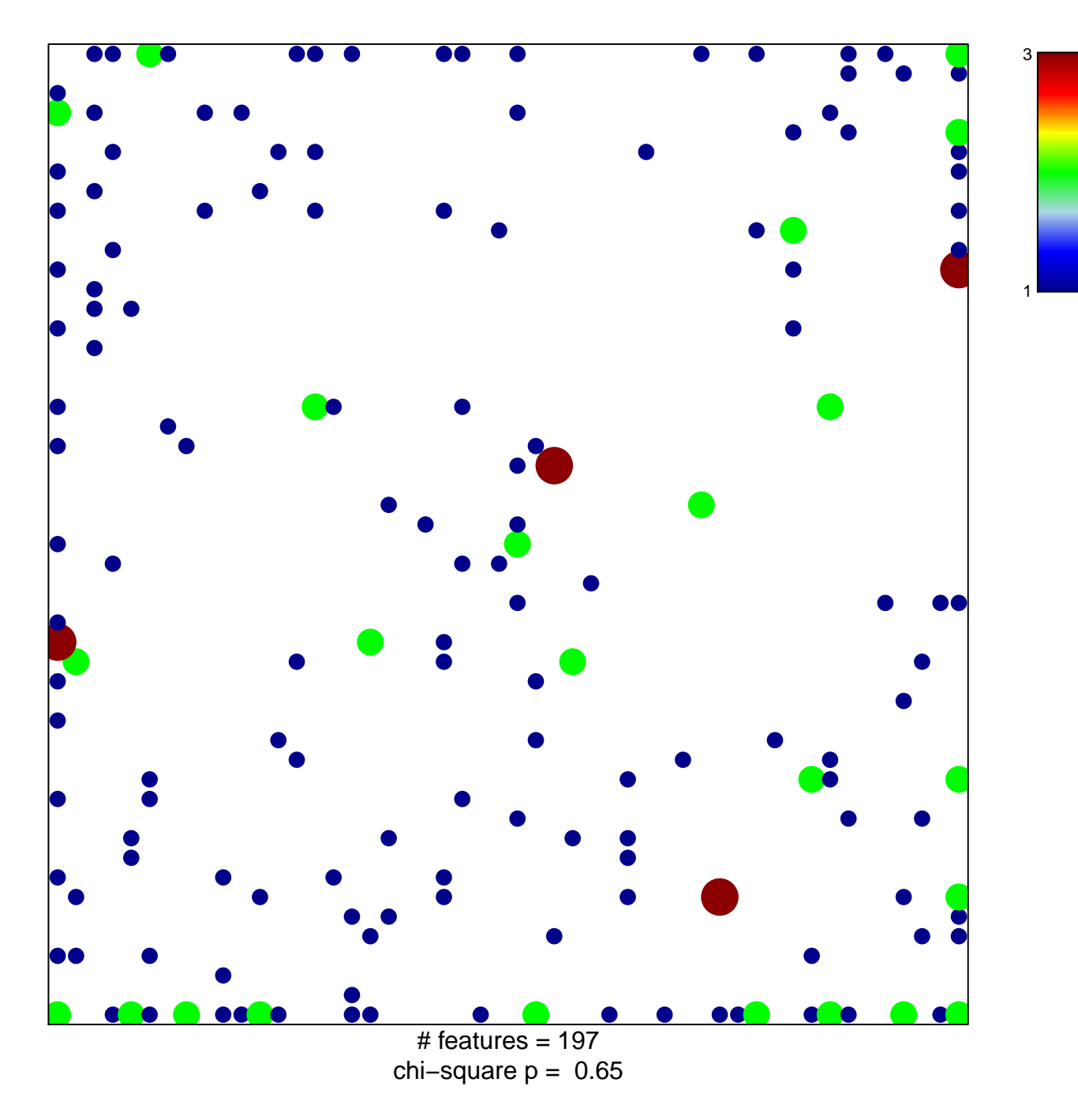

## **FOSTER\_KDM1A\_TARGETS\_DN**

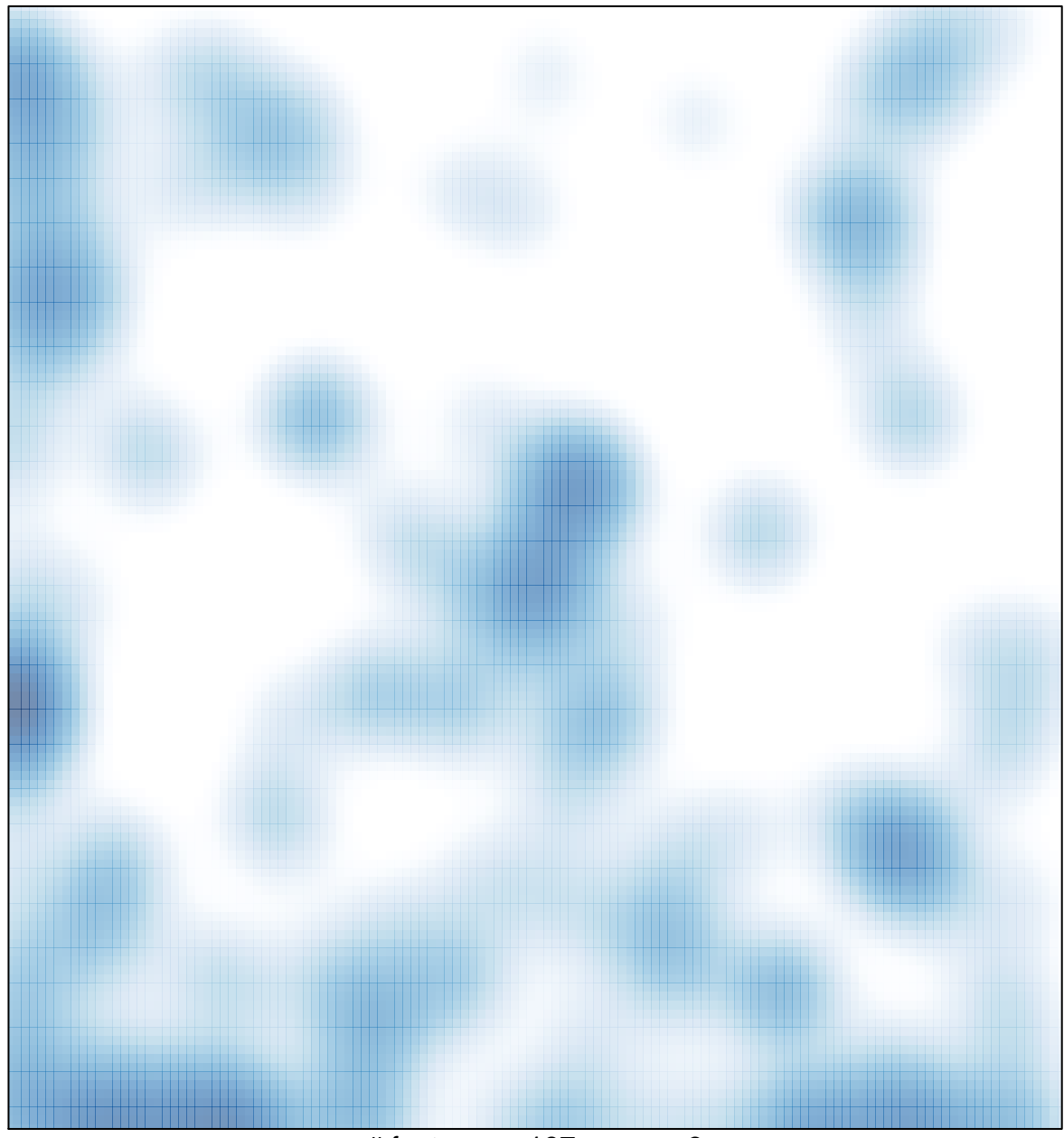

# features =  $197$ , max =  $3$